# **Contenido**

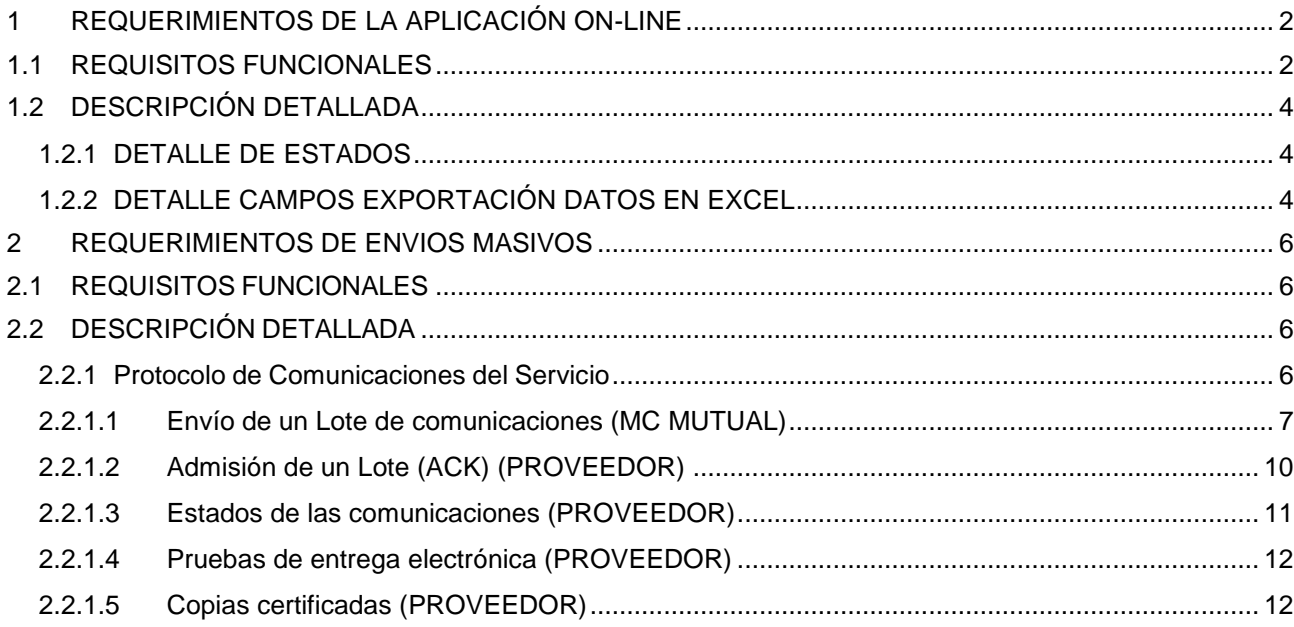

# <span id="page-1-0"></span>**1 REQUERIMIENTOS DE LA APLICACIÓN ON-LINE**

# <span id="page-1-1"></span>**1.1 REQUISITOS FUNCIONALES**

MC Mutual dispone de una aplicación, en entorno web, propiedad del proveedor, con desarrollos a medida, que gestiona la solicitud, al operador de servicios postales, y la gestión del Burofax.

La solicitud de Burofax se realiza de forma individual, para cada Burofax.

Para cada solicitud se deberá introducir el nombre del destinatario y la dirección destino. El programa cuenta con la facilidad de identificar la población a través del código postal introducido. También es imprescindible, que para cada envío se pueda introducir una referencia de MC MUTUAL, campo por el que se podrán realizar búsquedas. Así mismo, se anexará el documento a enviar en formato pdf.

El usuario dispone de la posibilidad de cancelar el envío, siempre que el estado no sea emitido.

La aplicación permitirá el seguimiento completo del envío desde la aplicación. Así mismo, en el seguimiento, existirá, para cada envío, la posibilidad de consultar el destalle del destinatario, el documento original y los acuses de recibo. La actualización del estado del envío no puede ser superior a 24 horas.

Existirá la posibilidad de búsquedas por fecha de solicitud y de admisión, por destinatario, por referencia de envío y por referencia de MC MUTUAL, también podrá realizarse búsquedas por estado del envío *(ver apartado 1.2.1. del presente Anexo)*. El resultado de la búsqueda podrá ser exportado a Excel con toda la información necesaria de seguimiento. Se podrá, también sobre el resultado de la búsqueda, hacer una exportación masiva de los acuses de recibo en formato pdf.

La aplicación deberá permitir el acceso al número de usuarios que sea necesario para MC MUTUAL sin coste adicional alguno. Existirán, como mínimo, tres perfiles de usuario al inicio del contrato, con posibilidad de aumentar el tipo de perfiles definidos, según necesidades que surjan durante la vigencia del contrato.

 *Usuario estándar*: con posibilidad de generar solicitudes de envío de Burofax, seguimiento de envíos realizado por su usuario y el usuario centralizado realizados en su nombre, y comunicación con Atención al Cliente.

- *Usuario centralizado*: con posibilidad de generar solicitudes de envío de Burofax en nombre de cualquiera de los otros usuarios excepto administrador, seguimiento de envíos realizados por su usuario.
- *Usuario administrador*: con capacidad de realizar solicitudes de envío de Burofax, seguimiento de todos los envíos realizados por su usuario y cualquier otro usuario de MC MUTUAL, administración de usuarios y perfiles, acceso a la información de facturación, informes del servicio y a todas las incidencias generadas por el resto de usuarios.

En general todos los usuarios podrán realizar solicitudes de envío de Burofax, hacer seguimiento y control de envíos registrados, visualizar y descargarse los documentos digitalizados.

Cuando, sin previa planificación, se suspenda este servicio y no sea posible acceder a la aplicación informática y/o página web, se utilizará un sistema manual para el envío. Posteriormente, será el adjudicatario el encargado de introducir la información en la aplicación.

MC Mutual deberá ser avisado por parte del adjudicatario, con un mínimo de 5 horas de antelación cuando la interrupción sea planificada. La duración máxima de la interrupción del servicio no podrá superar las 24 horas.

La empresa adjudicataria se comprometerá a facilitar un manual de uso de la aplicación informática y/o página web a los usuarios MC MUTUAL, así como de ir informando de todas las actualizaciones que se vayan produciendo, con un mínimo de 5 horas de antelación cuando la interrupción sea planificada. La duración máxima de la interrupción del servicio no podrá superar las 24 horas.

Todas las comunicaciones entre MC Mutual y la empresa adjudicataria se realizarán mediante transacciones telemáticas firmadas electrónicamente bajo un sistema seguro de comunicaciones.

Cada uno de los certificados y documentos que se generen en el proceso de notificación/ comunicación, deberán llevar el mismo número de referencia, para

asegurar la integridad del contenido.

#### <span id="page-3-1"></span><span id="page-3-0"></span>**1.2 DESCRIPCIÓN DETALLADA**

### **1.2.1 DETALLE DE ESTADOS**

Los estados descritos a continuación son los mínimos exigidos. Cualquier modificación, ampliación o reducción de estados, ya sea por necesidad del proveedor o de MC MUTUAL, deberá ser consensuado por ambas partes, ya sea en el momento de la implantación como durante la vigencia del contrato.

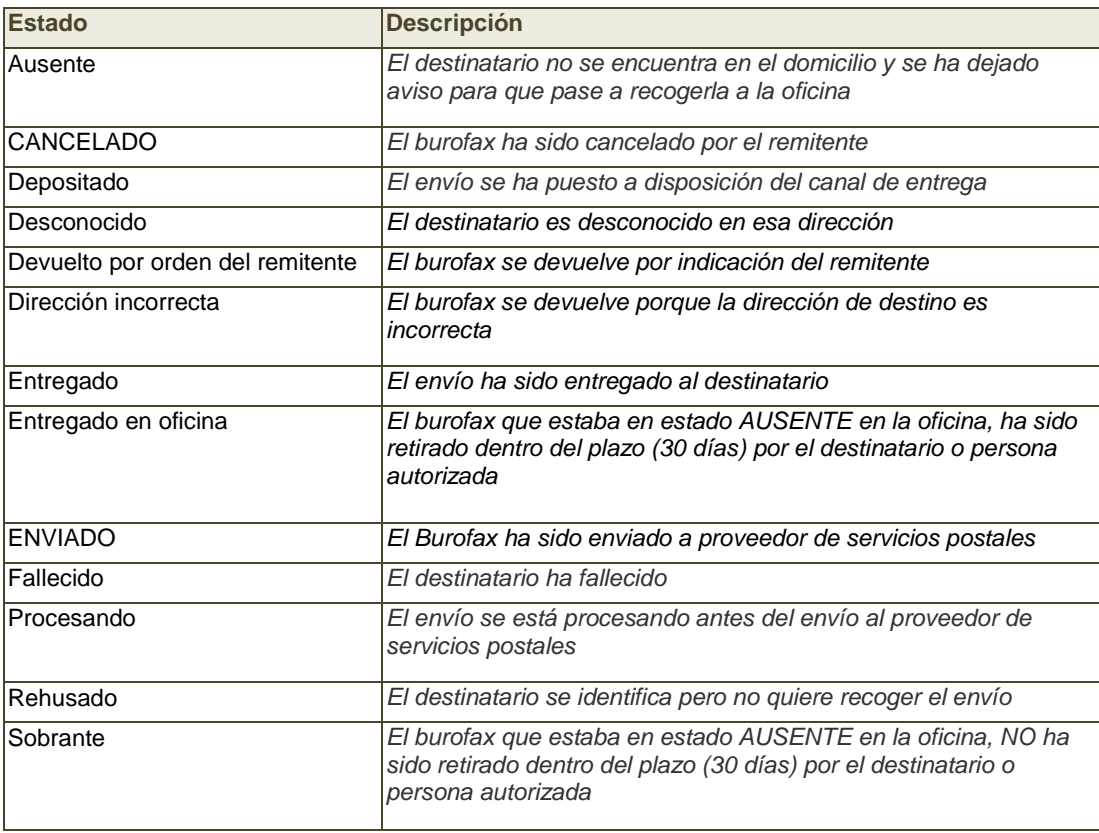

# <span id="page-3-2"></span>**1.2.2 DETALLE CAMPOS EXPORTACIÓN DATOS EN EXCEL**

La herramienta on-line tendrá la posibilidad de generar un fichero Excel con el resultado de la búsqueda realizada. Se describen el título de las columnas, el orden, el tipo de dato y una breve descripción:

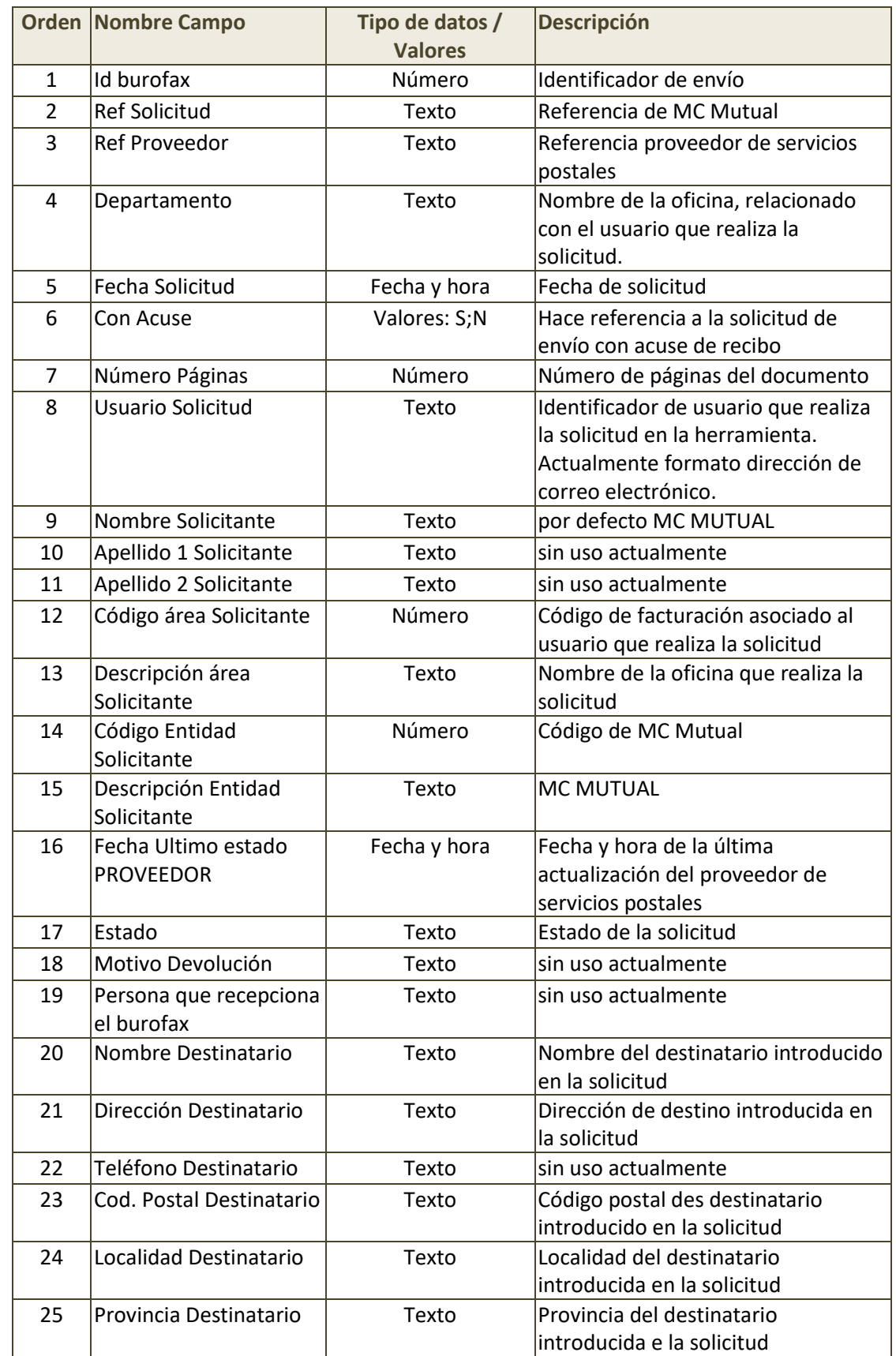

# <span id="page-5-0"></span>**2 REQUERIMIENTOS DE ENVIOS MASIVOS**

## <span id="page-5-1"></span>**2.1 REQUISITOS FUNCIONALES**

MC Mutual dispone de una aplicación transversal, "Gestión de comunicaciones", desarrollada a medida, que gestiona la emisión y seguimiento de las comunicaciones postales que se quieren enviar desde las distintas aplicaciones internas de la Mutua. Entre los tipos que gestiona esta aplicación están los Burofaxes, cartas certificas, etc. de toda la organización.

Esta aplicación agrupa en Lotes y se envían al proveedor gestor de las comunicaciones, con una cadencia de 20 minutos. El seguimiento del envío es individual de cada comunicación tramitada y permite mantener actualizado la información sobre la evolución de la entrega al remitente.

Cualquier comunicación tramitada a través del canal masivo, continuará su control y seguimiento a través del mismo canal, sin excepción.

La comunicación entre MC Mutual y el servicio del proveedor se realiza mediante un servicio de intercambio asíncrono de ficheros (EXCEL y PDF) vía carpetas FTPS, estando operativas las 24 horas del día, los 365 días del año. En este sistema de intercambio existe una carpeta de salida la cual alimenta MC MUTUAL con los lotes a comunicar y una de respuestas que es alimentada por el PROVEEDOR con los distintos ficheros de respuestas admitidos y descritos más adelante.

Los errores o intentos fallidos por falta de conexión o indisponibilidad del servicio del proveedor, deberán ser resueltos sin la intervención ni reenvío de los comunicaciones por parte de MC Mutual.

El PROVEEDOR hará llegar toda la información necesaria para que MC MUTUAL pueda registrarla en su aplicación de gestión de comunicaciones, incluyendo las copias certificadas, acuses de recibo y demás.

# <span id="page-5-2"></span>**2.2 DESCRIPCIÓN DETALLADA**

A continuación se describen los distintos bloques y especificaciones que el sistema de comunicaciones que se ofrezca, debe cumplir.

# <span id="page-5-3"></span>**2.2.1 Protocolo de Comunicaciones del Servicio**

Todo el intercambio de información se realiza en modo automático, sin procesamiento manual.

El emisor, MC Mutual, deposita ficheros de lotes de comunicaciones en una carpeta de salida. Estos lotes son ficheros ZIP que contienen un fichero en formato Excel que contiene todos los datos necesarios para realizar las notificaciones y por cada uno de los registros contenidos en el fichero Excel su correspondiente fichero en formato PDF con el contendido a comunicar.

El resultado de cada envío, así como su seguimiento y cambios de estados son devueltos por el sistema del proveedor de forma automática a través de ficheros en una carpeta de respuestas, para que el sistema de MC MUTUAL los pueda procesar y actualizar la información en sus sistemas.

EL objetivo principal es que en la aplicación de comunicaciones de MC MUTUAL quede registrada toda la información detallada sobre cada comunicación para poder realizar tratamientos masivos y automatizados para la gestión de las mismas sin tener que usar el sistema del proveedor o registros alternativos para realizar la gestión de los mismos.

# <span id="page-6-0"></span>2.2.1.1 **Envío de un Lote de comunicaciones (MC MUTUAL)**

Cada cierto tiempo, la aplicación de comunicaciones de MC MUTUAL revisa y genera, en el caso de que existan peticiones pendientes de envío, un fichero Lote en la carpeta de salida, para que el proveedor la procese.

Toda la información sobre el destinatario, el remitente, etc…. estará contenida en el fichero Excel (ver descripción más abajo).

El fichero de lote será un archivo en formato ZIP que contendrá el Fichero Excel con el detalle de los datos más relevantes de las comunicaciones a realizar, así como todos los documentos en pdf asociados a las notificaciones incluidas en dicho lote.

En cada fichero Lote, todas las comunicaciones incluidas serán de un mismo tipo de comunicación, en caso de que haya que enviar tipos distintos, se generaran tantos lotes como tipos de notificación distintos haya.

El nombre del fichero será la fecha y hora de generación del fichero lote:

YYYYMMDDHHMMSS.ZIP y contendrá un fichero Excel con el mismo nombre YYYYMMDDHHMMSS.xlsx y tantos documentos pdf's como registros contenga el Excel.

Se enviará un documento .pdf por cada comunicación a enviar, con el contenido del mismo. El documento pdf deberá cumplir una serie de condiciones:

- El formato del fichero aceptado es PDF, siendo recomendable que cumpla con el estándar PDF/A.
- La versión de PDF no puede ser superior a la 1.7.
- El tamaño del documento debe de ser DinA4 (210x297)
- No debe superar los 5 MB de tamaño.

Tipos de Envío admitidos.

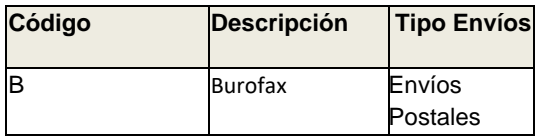

Formato Fichero Excel Lote.

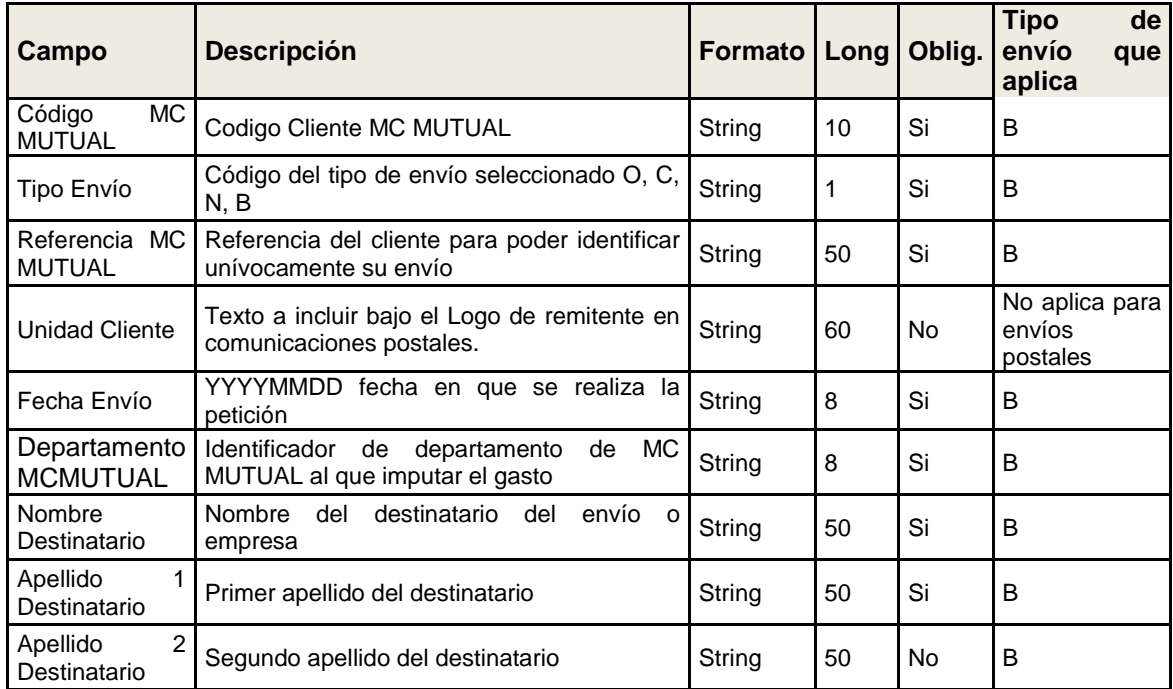

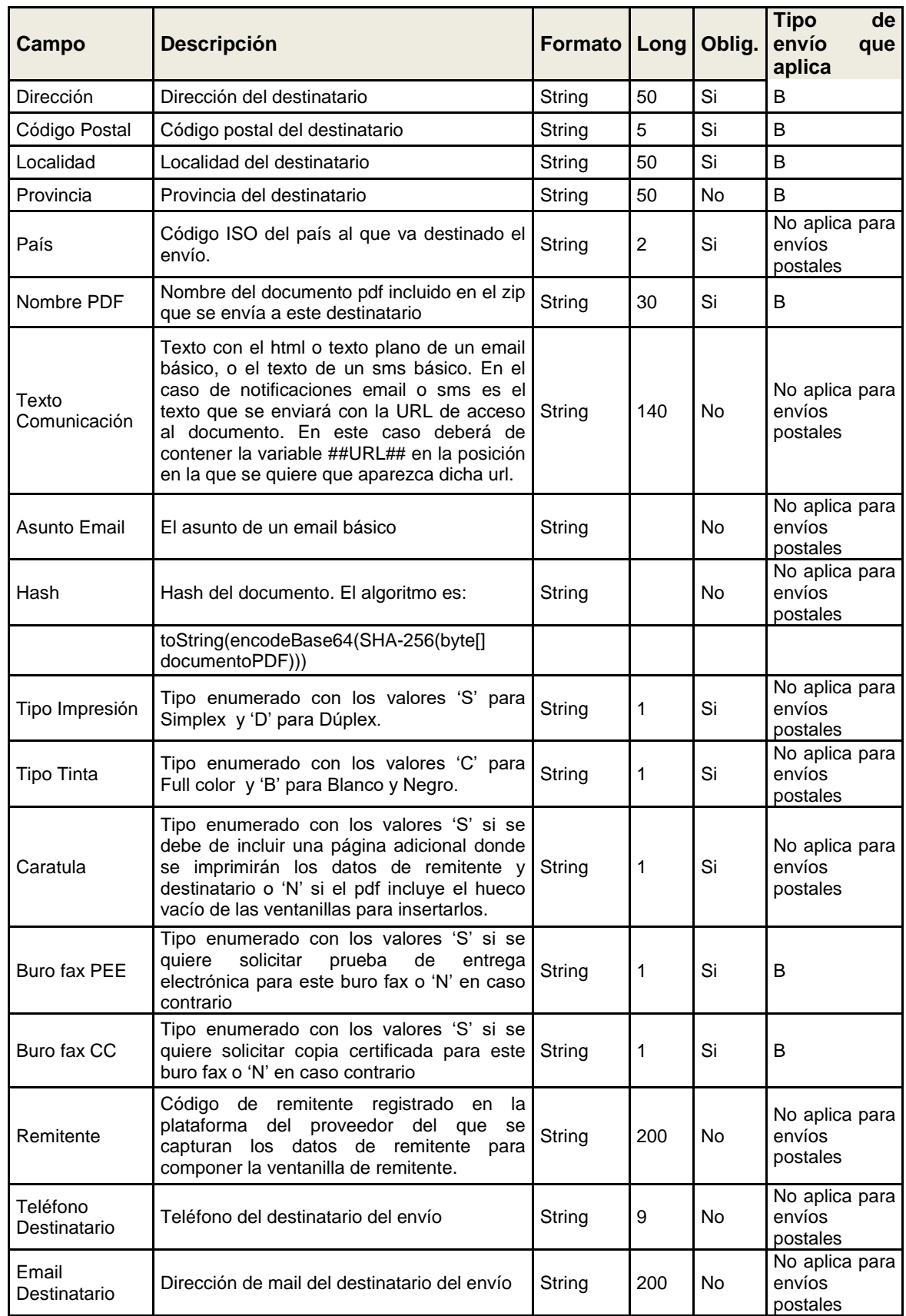

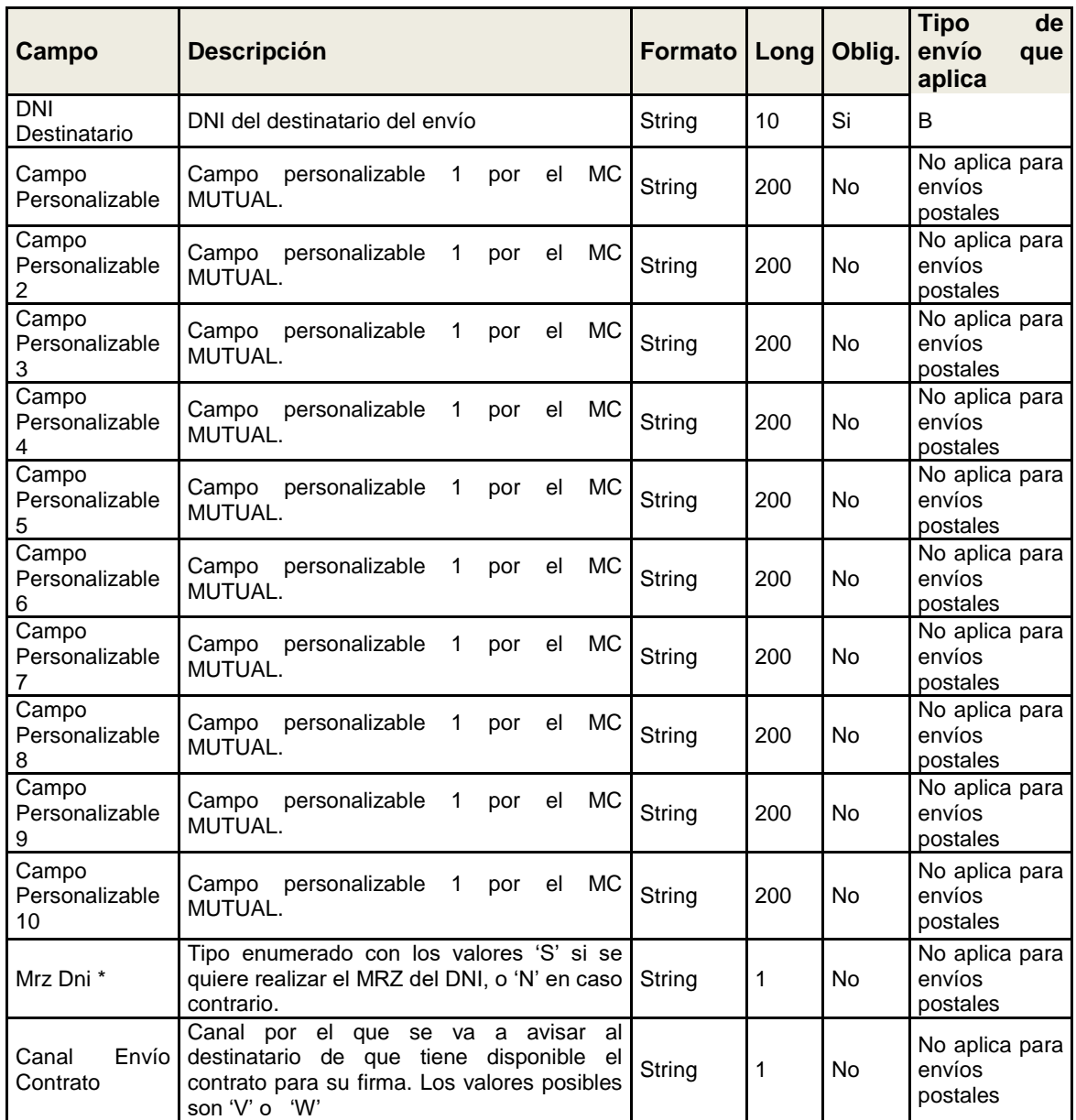

# <span id="page-9-0"></span>2.2.1.2 **Admisión de un Lote (ACK) (PROVEEDOR)**

El proveedor generará un Fichero CSV de Admisión de Comunicados por cada lote enviado, con la relación de comunicados admitidos y/o con error. Este fichero lo depositará el proveedor en la carpeta de respuestas y será inmediato al procesado del lote y será el acuse de recepción por parte del proveedor del encargo del lote.

Será un fichero CSV con los campos separados por el delimitador "|" y la estructura del nombre del fichero será: ACK\_ YYYYMMDDHHMMSS.csv

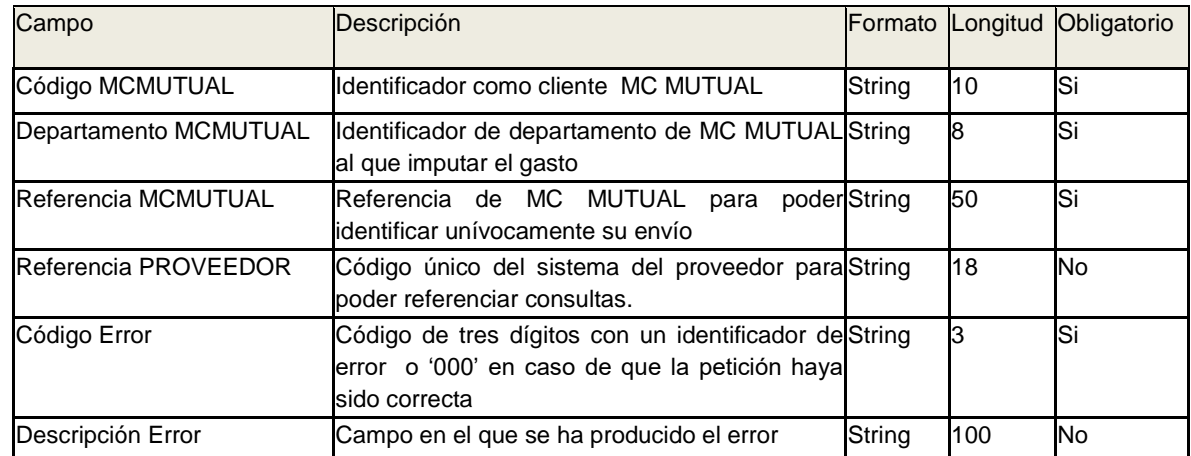

La estructura de este fichero ACK es:

\*La tabla maestra de códigos de error serán suministrados por el proveedor y consensuados con MC MUTUAL.

## <span id="page-10-0"></span>2.2.1.3 **Estados de las comunicaciones (PROVEEDOR)**

El proveedor generará un fichero diario y lo depositará en la carpeta de respuestas, donde se incluirán todos los cambios de estados que han sufrido las comunicaciones de la mutua.

El formato será un fichero CSV con los campos separados por el delimitador "|" y la estructura del nombre del fichero será: ESTADOS\_ YYYYMMDDHHMMSS.csv

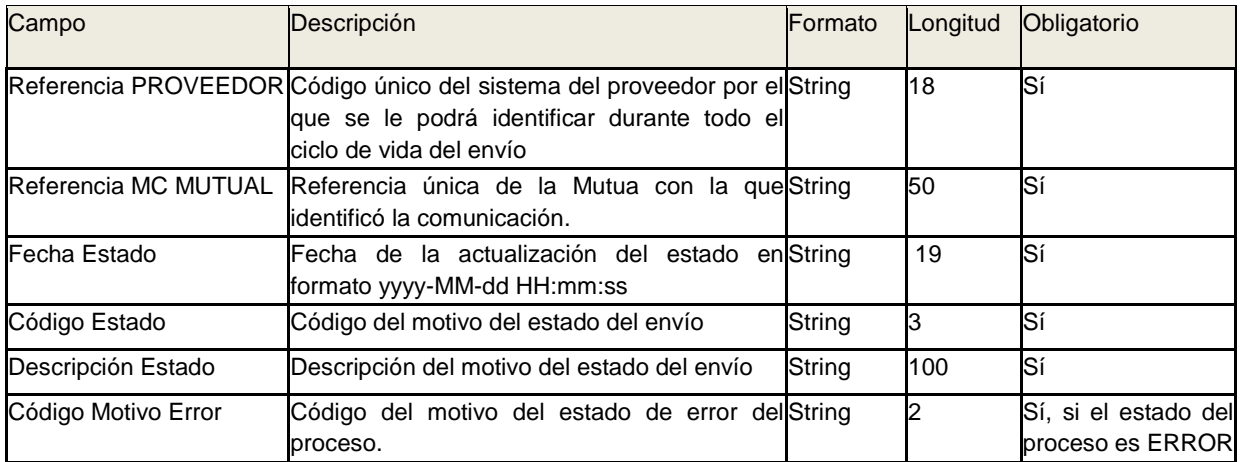

\*La tabla maestra de estado y códigos de error serán suministrados por el proveedor y consensuados con MC MUTUAL.

# <span id="page-11-0"></span>2.2.1.4 **Pruebas de entrega electrónica (PROVEEDOR)**

El proveedor generará un fichero diario y lo depositará en la carpeta de respuestas, donde se incluirán las pruebas de entrega electrónica de aquellas notificaciones que se haya solicitado.

Será un fichero ZIP con la siguiente nomenclatura PEE\_ YYYYMMDDHHMMSS.zip

Y contendrá todos los archivos PDF de las PEE y un fichero .txt con la lista de todos los nombres de fichero que contiene. Además tendrá una última línea con el número total de ficheros incluidos.

### <span id="page-11-1"></span>2.2.1.5 **Copias certificadas (PROVEEDOR)**

El proveedor generará un fichero diario y lo depositará en la carpeta de respuestas, donde se incluirán las copias certificadas de aquellas notificaciones que se haya solicitado.

Será un fichero ZIP con la siguiente nomenclatura CC\_ YYYYMMDDHHMMSS.zip

Y contendrá todos los archivos PDF de las copias certificadas y un fichero .txt con la lista de todos los nombres de fichero que contiene. Además tendrá una última línea con el número total de ficheros incluidos.

# **2.2.2 CONTROL Y SEGUIMIENTO DE SERVICIO DE BUROFAXES**

Para la resolución de cualquier tipo de incidencias, el PROVEEDOR proporcionará una o más cuentas de correo electrónico.

Dichas cuentas de email se utilizarán para enviar RECLAMACIONES al Proveedor, con el fin de que proceda a subsanar los errores detectados.

El Proveedor usará la cuenta solicitudesssgg@mc-mutual.com, para mantener a MC Mutual informada sobre cualquier incidente.

Las tablas que se muestran a continuación, explican los tipos de error y las acciones a llevar a cabo. El PROVEEDOR deberá dar cumplida cuenta de la reclamación, informando en la cuenta de email solicitudesssgg@mc-mutual.com y actualizando los ficheros de protocolo que correspondan, a fin de que el protocolo

funcione con normalidad, sin necesidad de intervención por parte de MC Mutual.

# 2.2.2.1 **Control de Errores de Protocolo**

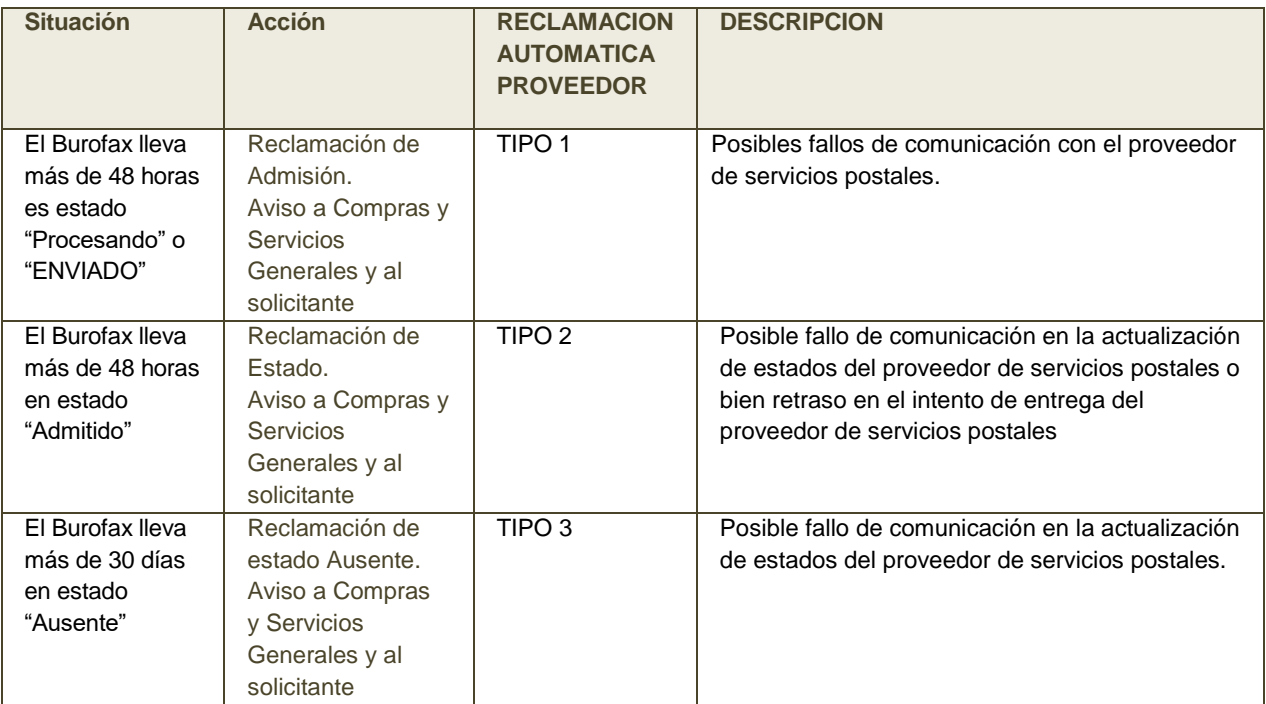

#### 2.2.2.2 **Mensajes de aviso y reclamación al proveedor**

En esta sección, se muestran los avisos que envía la aplicación de Burofax de MC Mutual cuando se producen anomalías de cualquiera de los tipos descritos en este capítulo de Control y Seguimiento de Burofaxes. El PROVEEDOR indicará una o varias cuentas de email a las que poder enviarlos. Siempre, en las respuestas del Proveedor, se incluirá al buzón solicitudesssgg@mc-mutual.com y las cuentas de email adicionales que MC Mutual considere oportuno.

 **Mensaje de Reclamación Tipo 1: "Reclamación de admisión" Asunto:** "MC MUTUAL Reclamación de Admisión"

Han transcurrido 48 horas desde el envío de los siguientes burofaxes y se desconoce su estado de admisión.

 **Mensaje de Reclamación Tipo 2: "Reclamación de Estado" Asunto:** "MC MUTUAL Reclamación de Estado"

Han transcurrido 48 horas desde la admisión de los siguientes burofaxes y se

desconoce su estado de entrega.

 **Mensaje** de Reclamación Tipo 3: "Reclamación estado ausente" **Asunto: "**MC MUTUAL Reclamación estado ausente"

Los siguientes burofaxes han estado más 30 días con estado ausente.